## How to make an online appointment

Visit the embassy's website http://saudiarabia.embassy.gov.au/

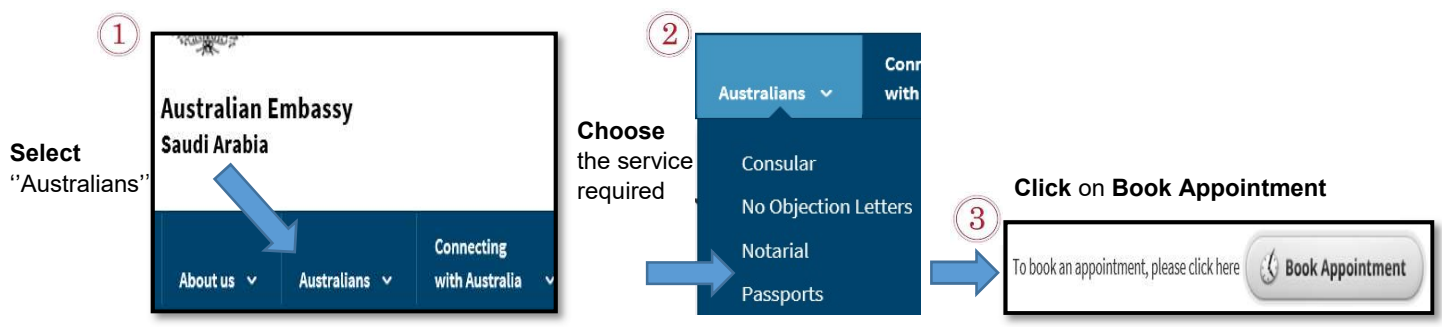

The appointment screen will display, you must read the information and then click Okay if it is applicable.

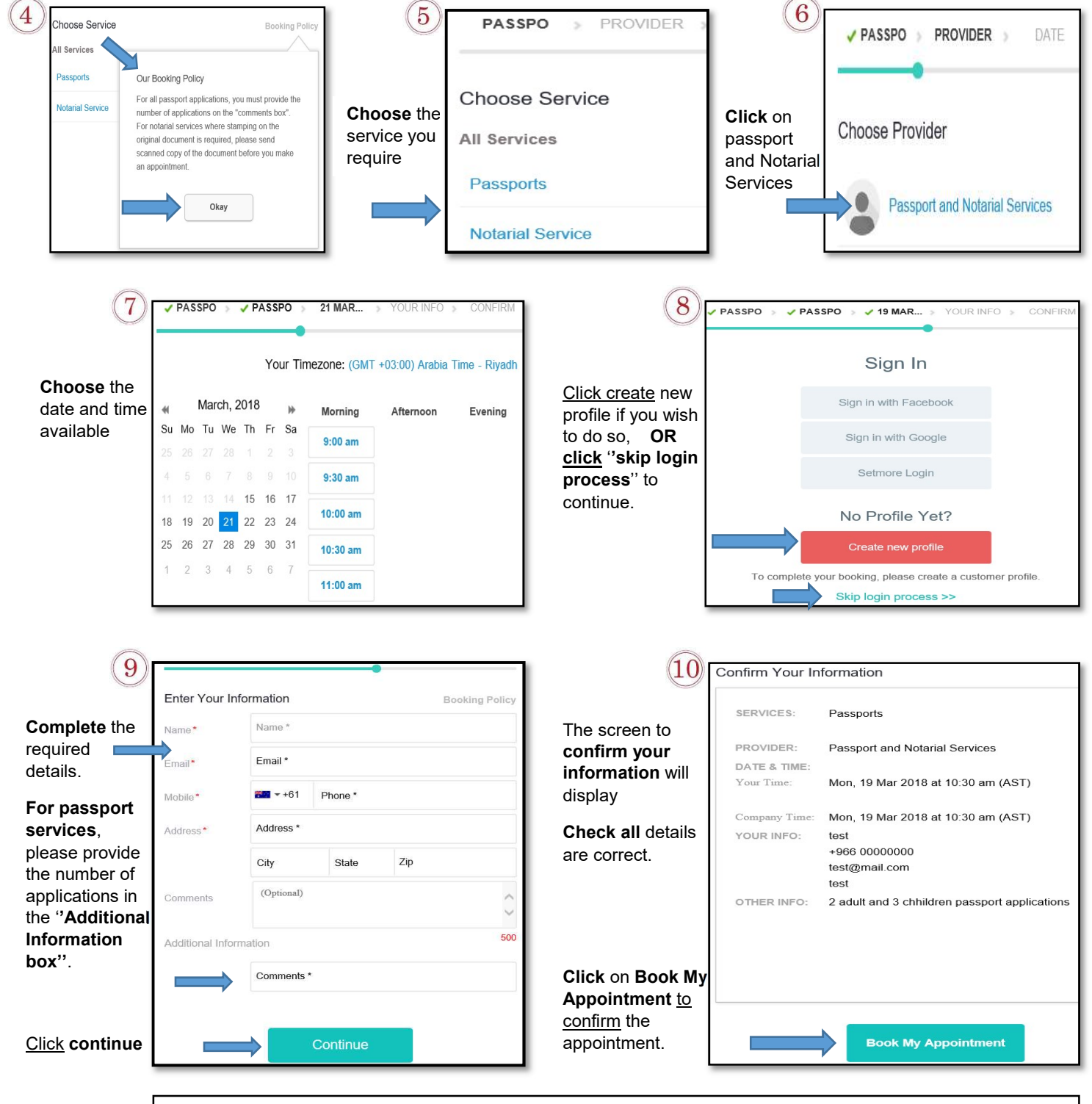

An email will be sent to the email address provided with the appointment details and confirmation.